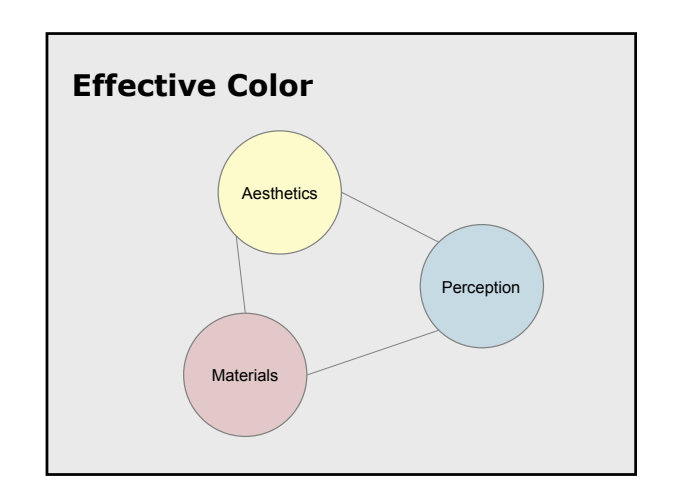

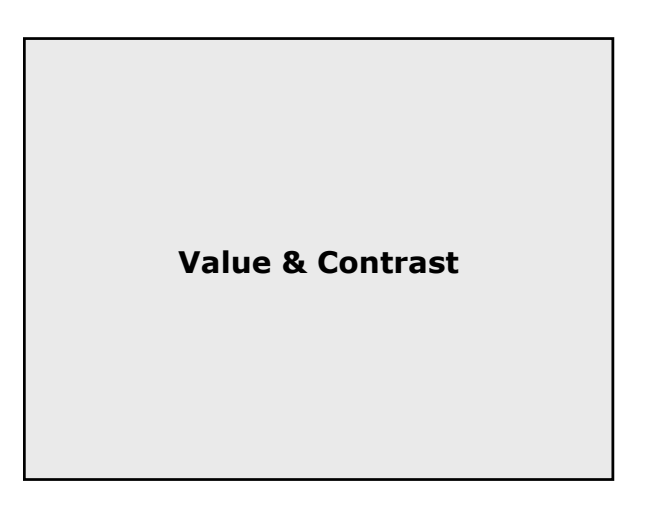

# **Value**

#### Value

- Perceived lightness (Munsell value, L\*)
- No edge without lightness difference
- No shading without lightness variation

Value difference = Contrast

- Defines legibility
- Controls attention
- Creates layering

"Get it right in black and white"

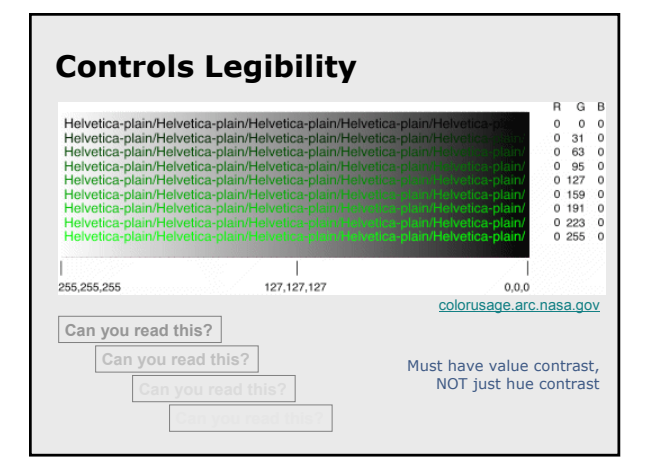

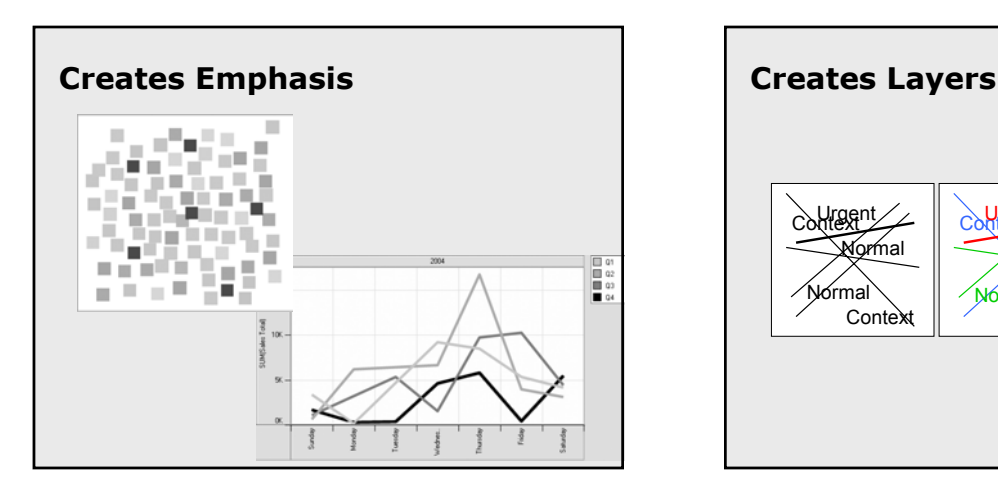

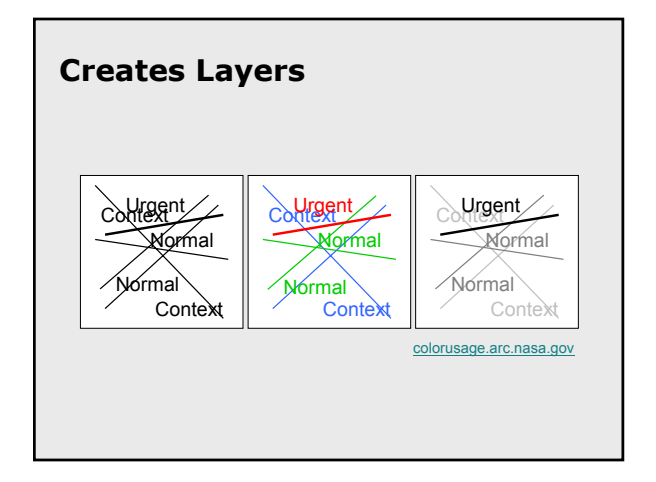

#### **Contrast Contrast Sensitivity** General formulation • Luminance difference  $(Y_f, Y_h)$ • Depends on size (spatial frequency) 1000  $20's$ • Depends on adaptation  $30's$ <br> $40's$ Contrast sensitivity function Contrast Sensitivity  $100$  $50's$ • Spatial frequency vs. luminance contrast  $60's$  $70's$ • Peak sensitivity around 1-3 cycles/degree • Depends on age, acuity  $\frac{11}{100}$ Spatial Frequency (cycles/deg)

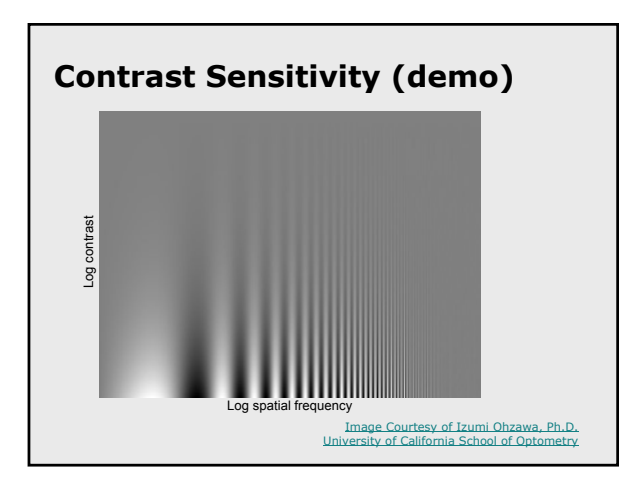

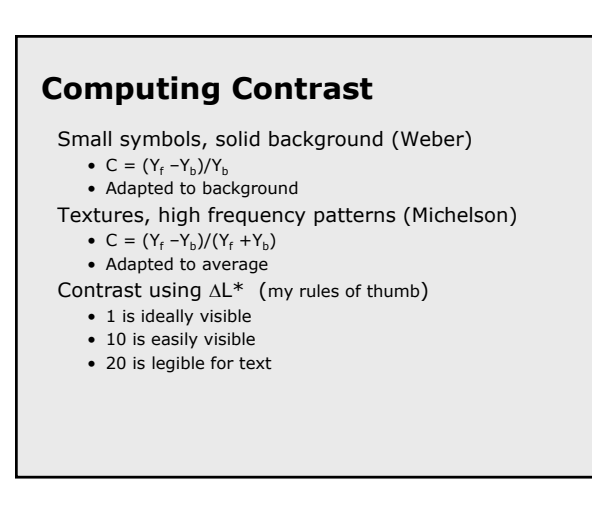

http://www.usd.edu/psyc301/CSFIntro.htm

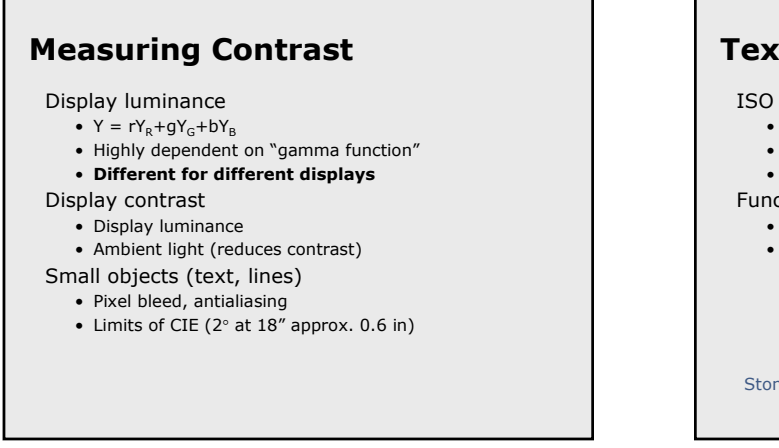

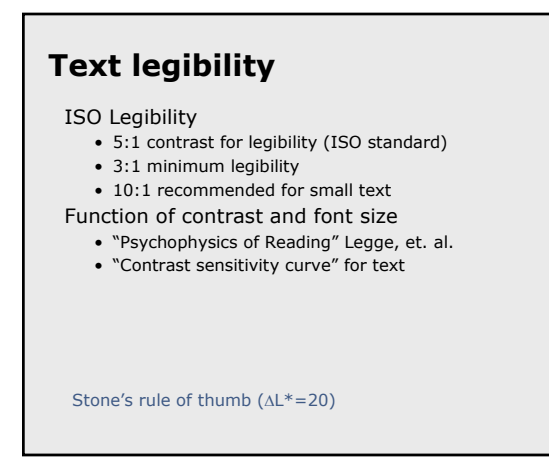

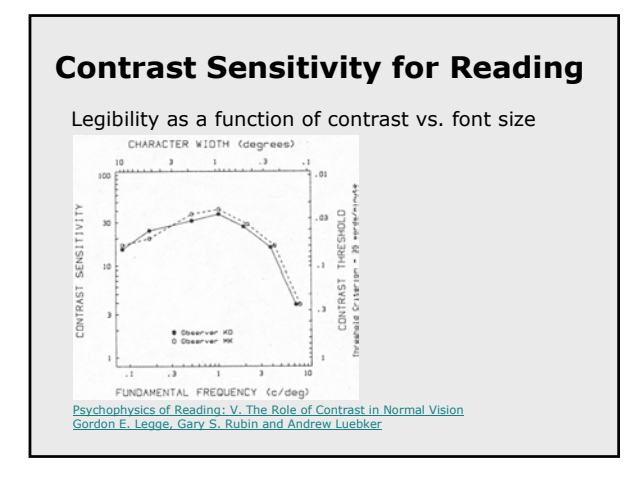

# **Readability**

you can't use color wisely, is best to avoid it entirely bove all, do no harm

> If you can't use color wisely, it is best to avoid it entirely Above all, do no harm.

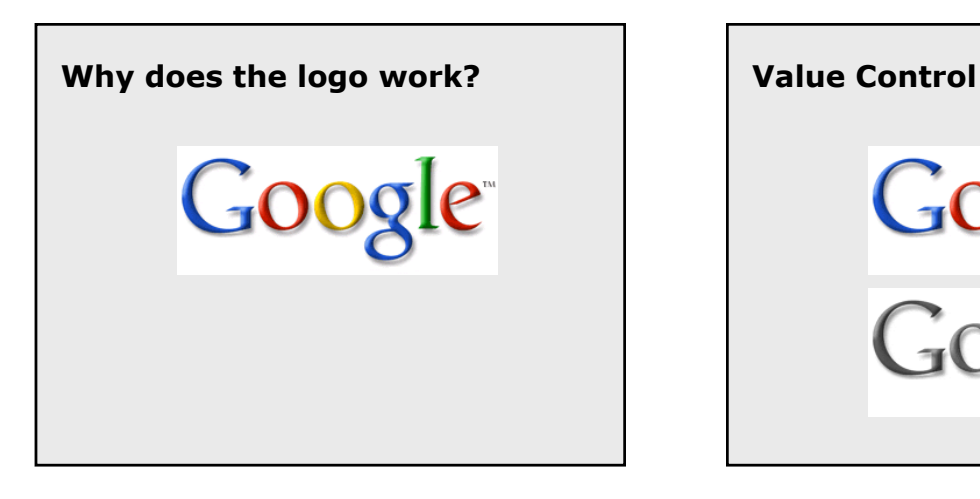

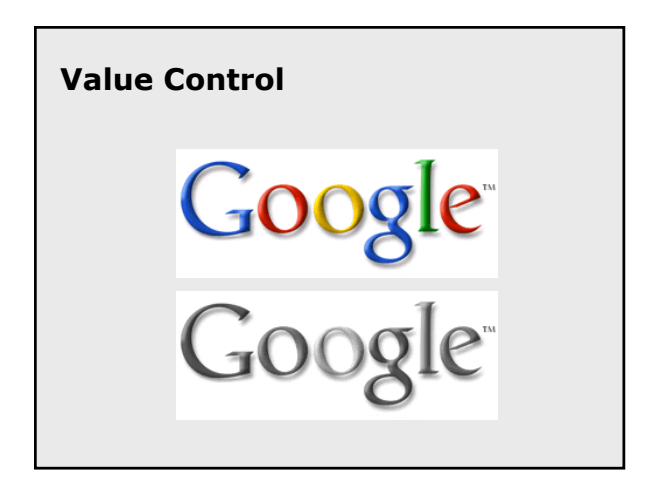

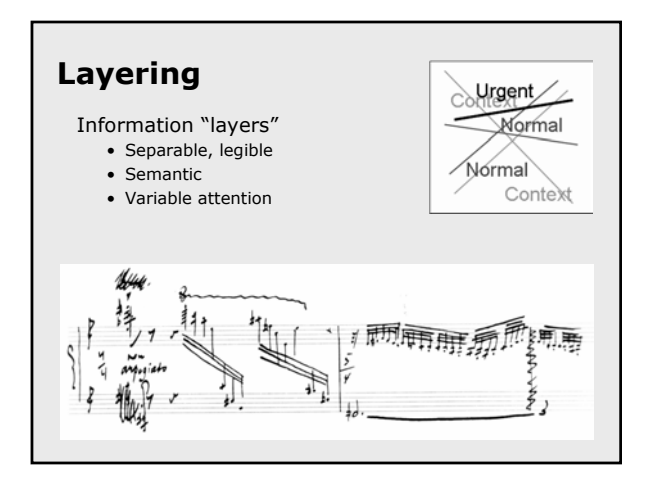

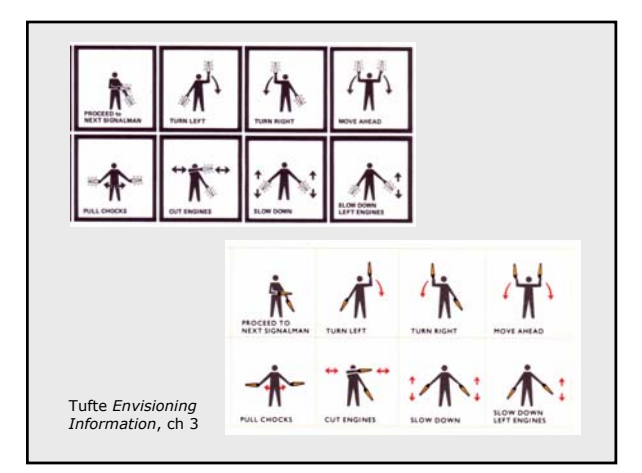

# Color in Information Display, Vis06 10/31/2006 10/31/2006

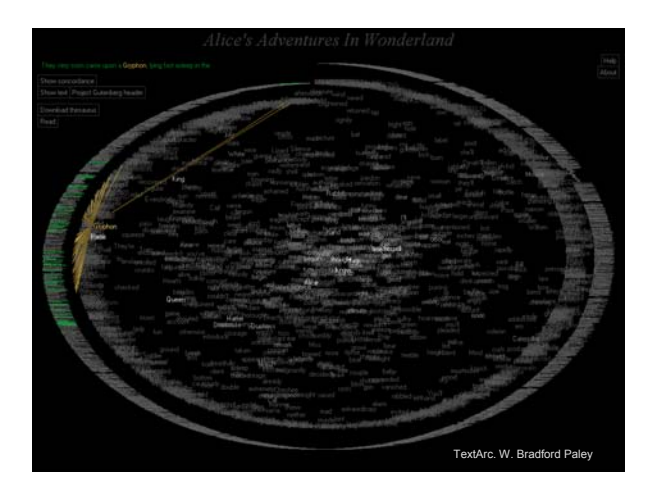

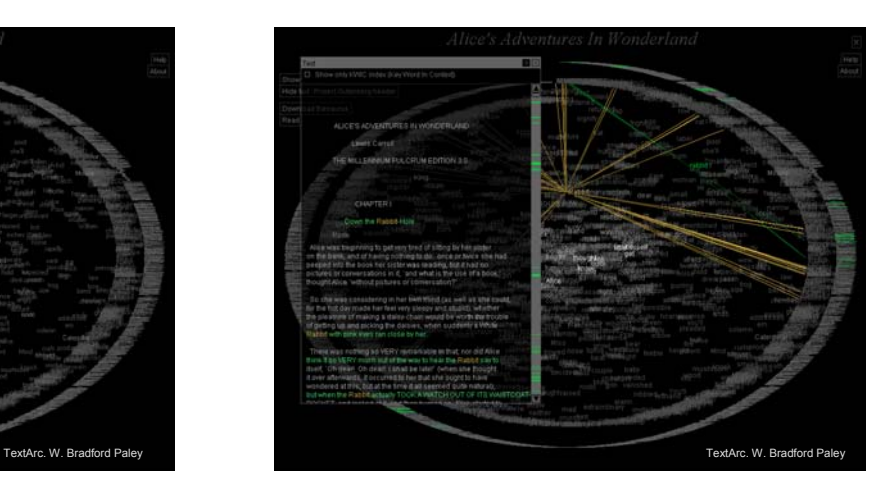

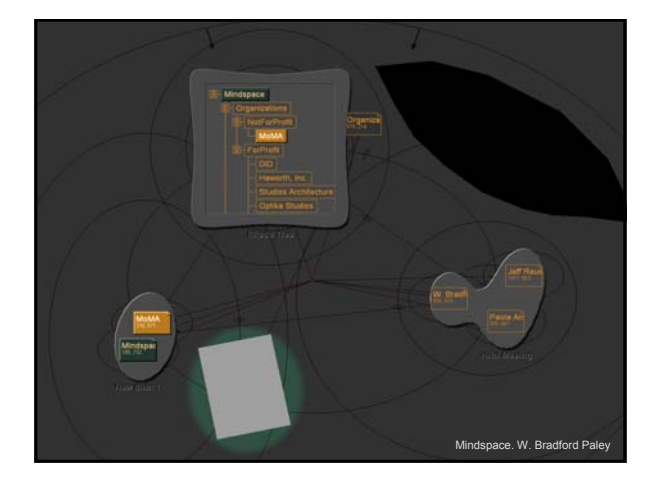

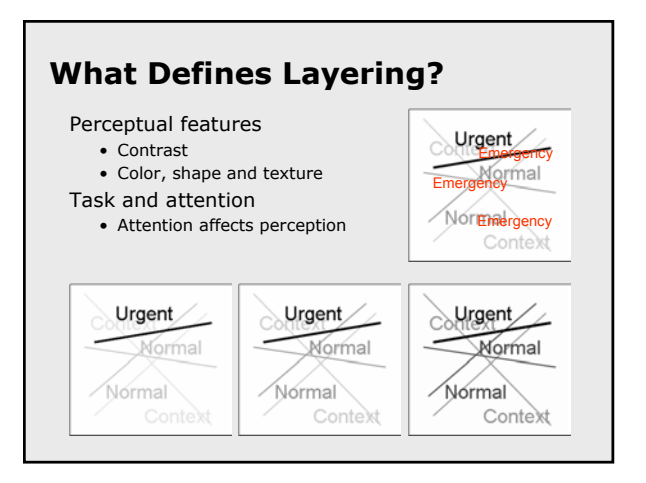

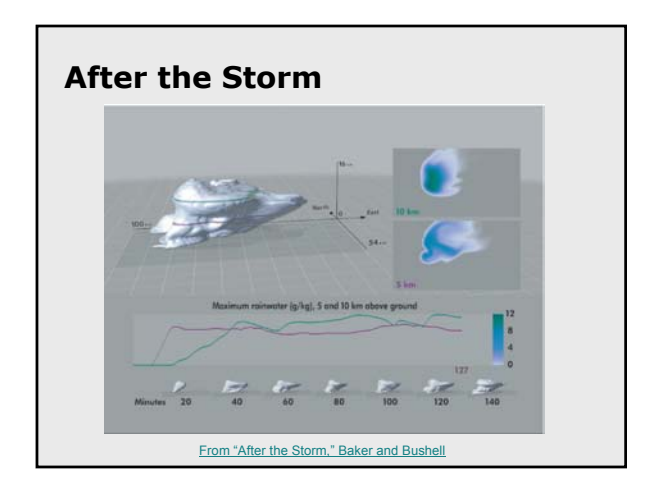

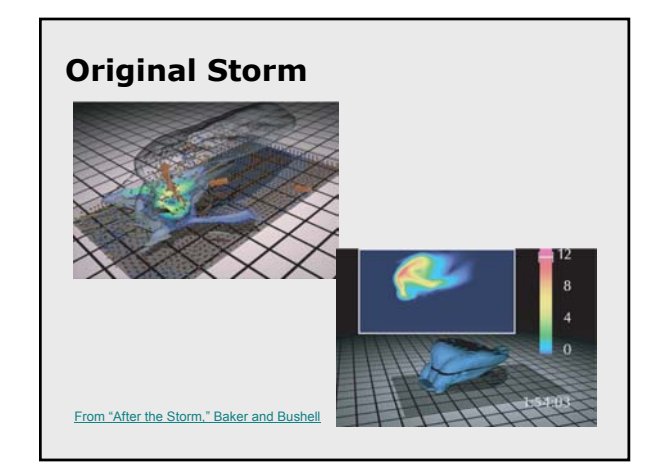

Maureen Stone, StoneSoup Consulting 4

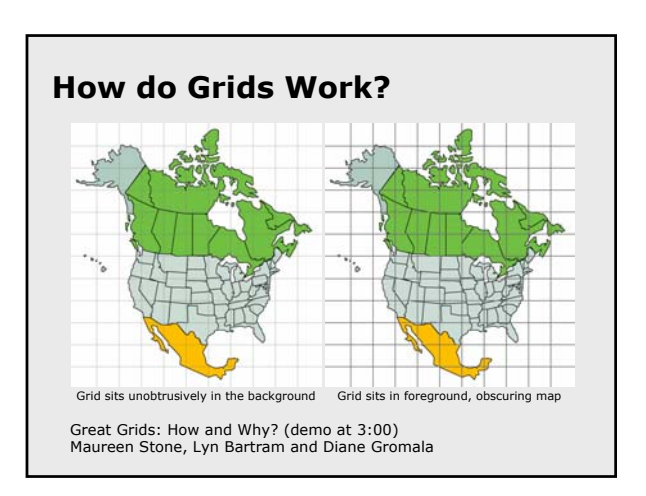

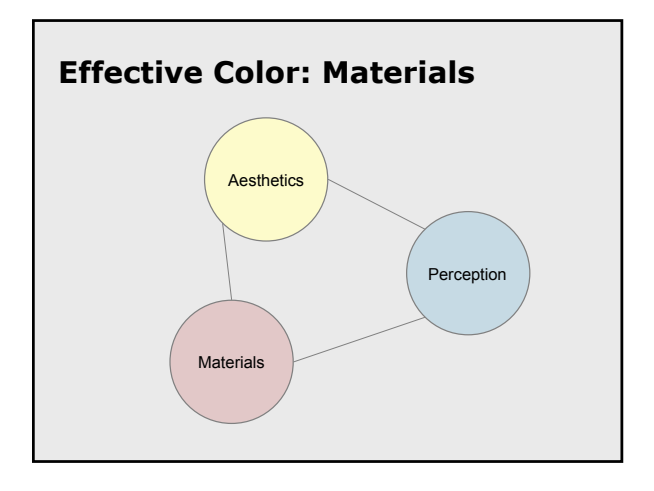

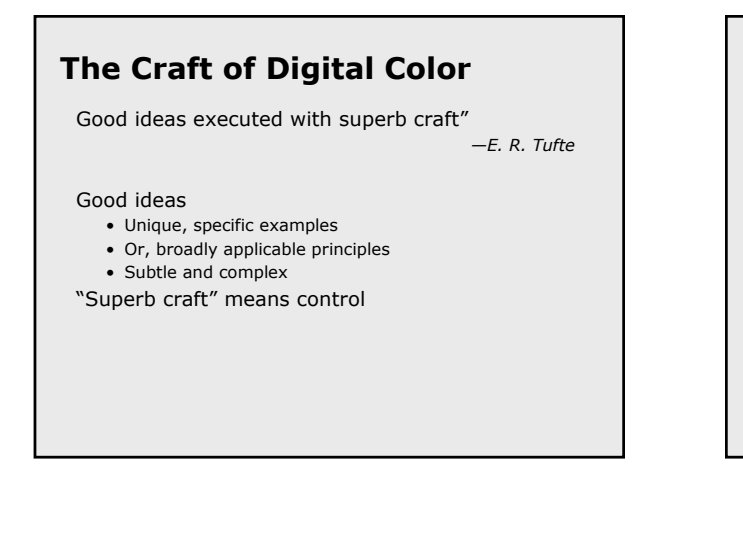

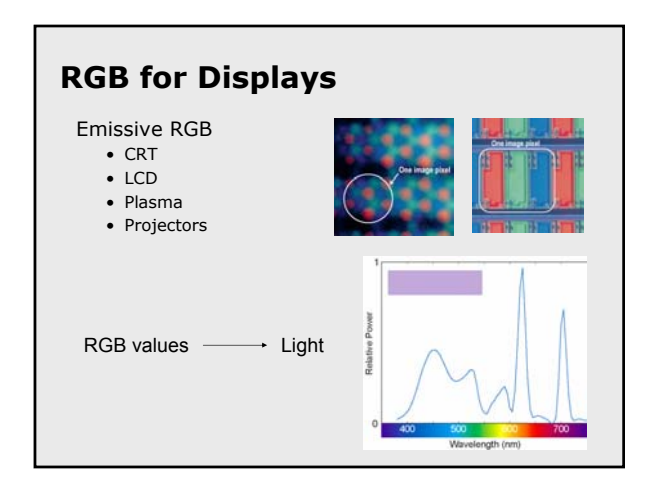

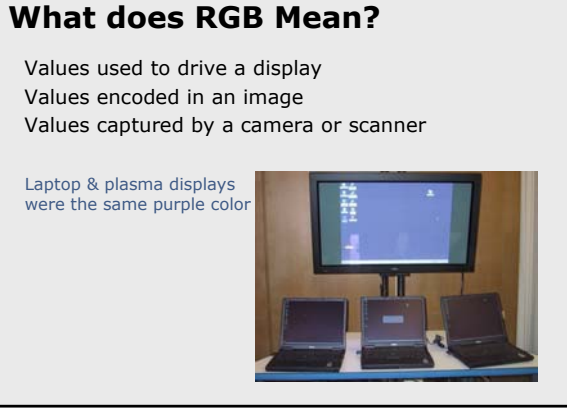

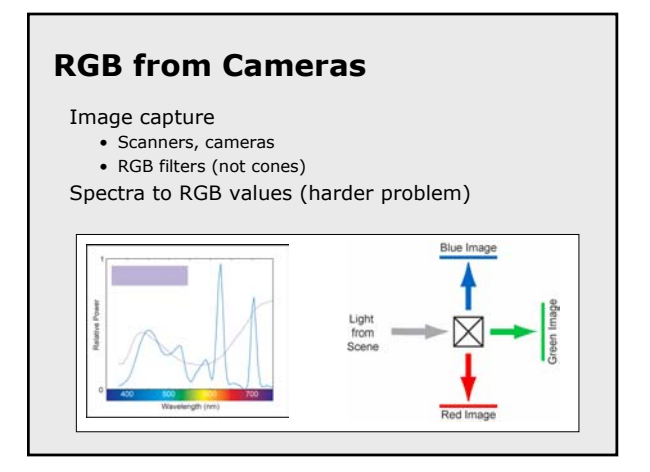

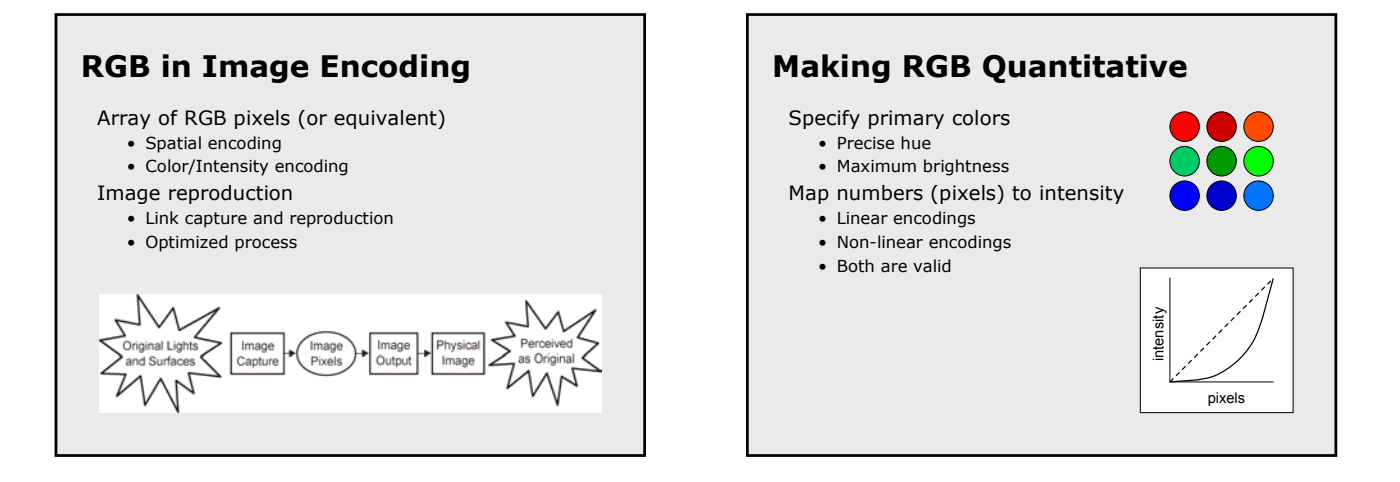

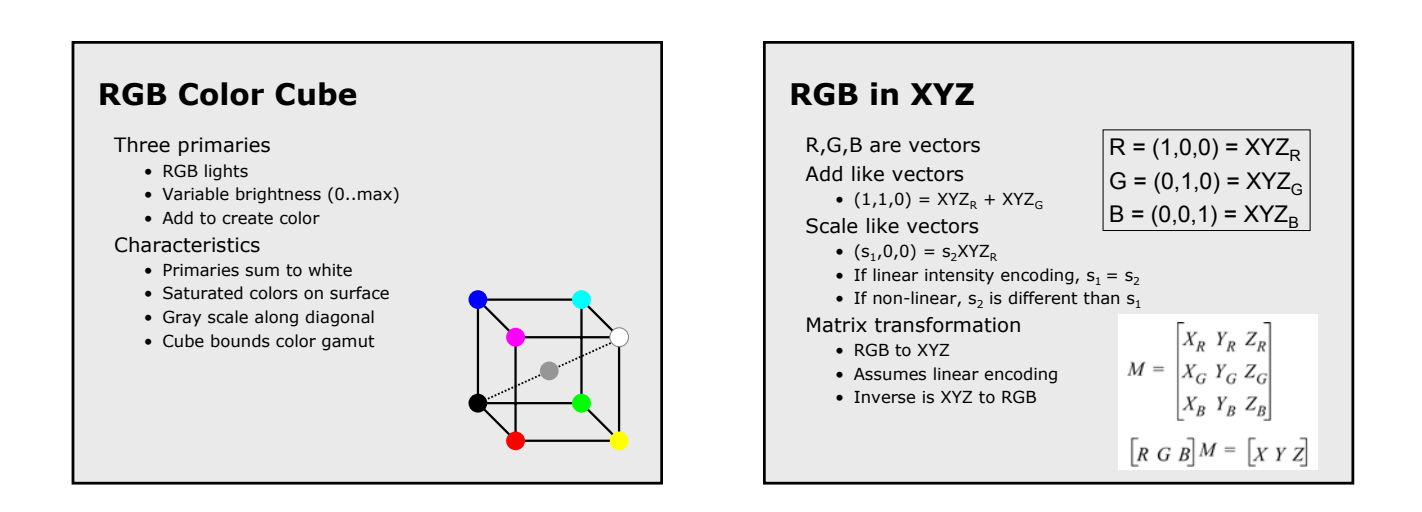

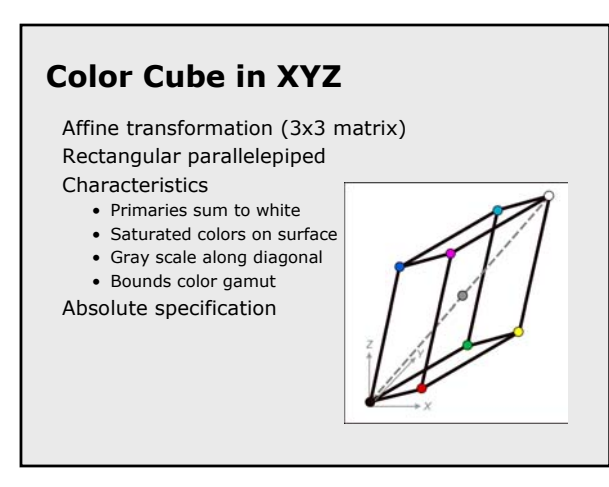

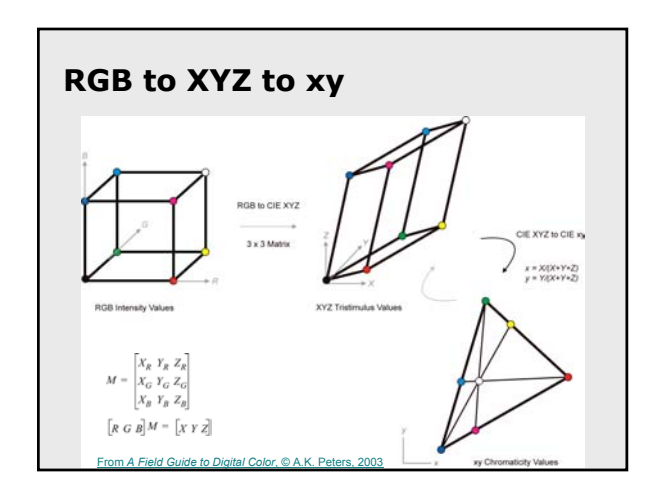

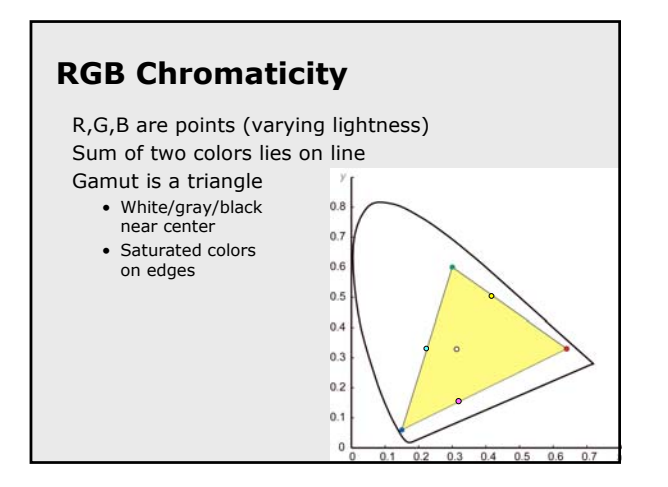

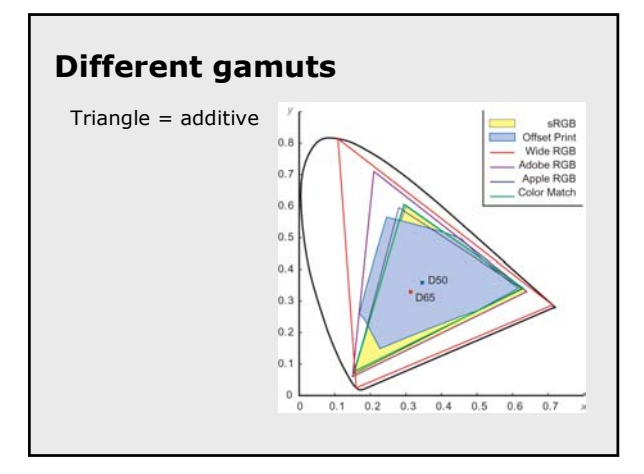

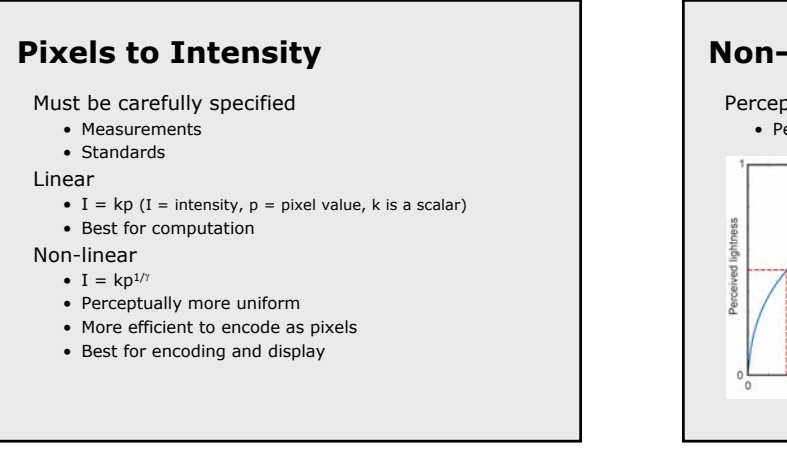

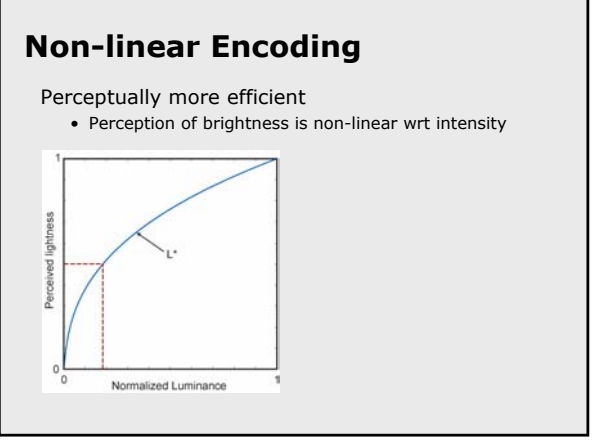

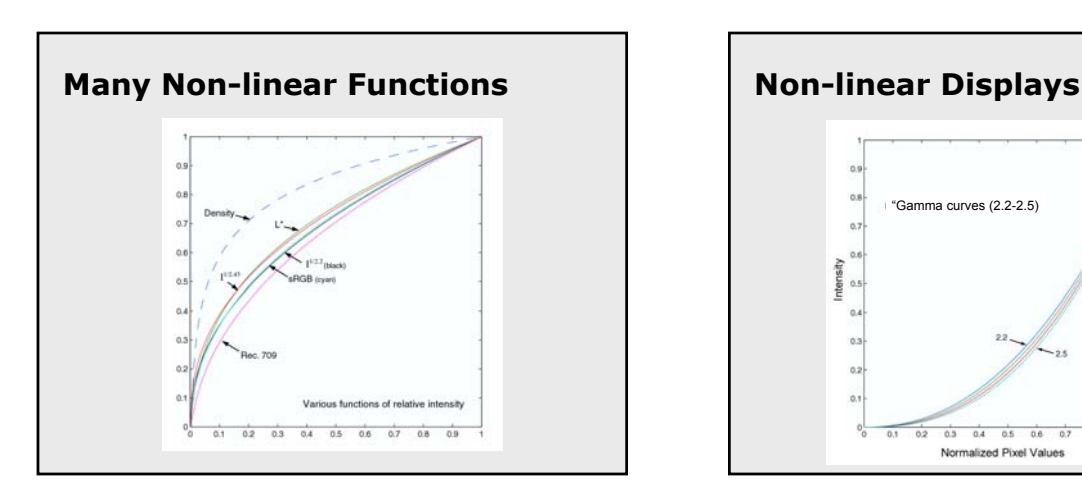

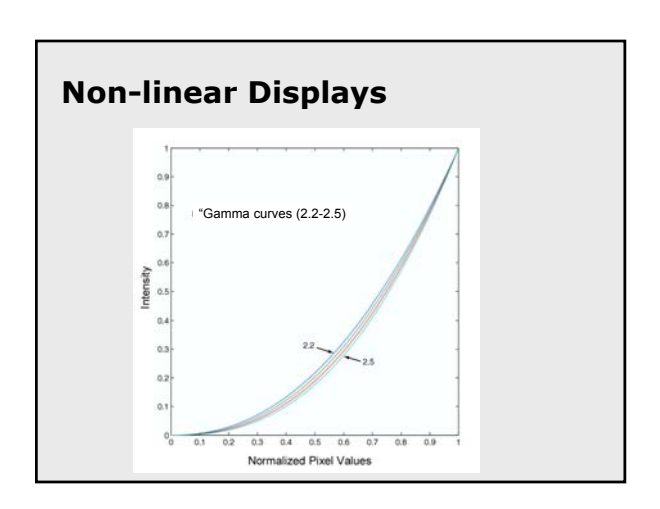

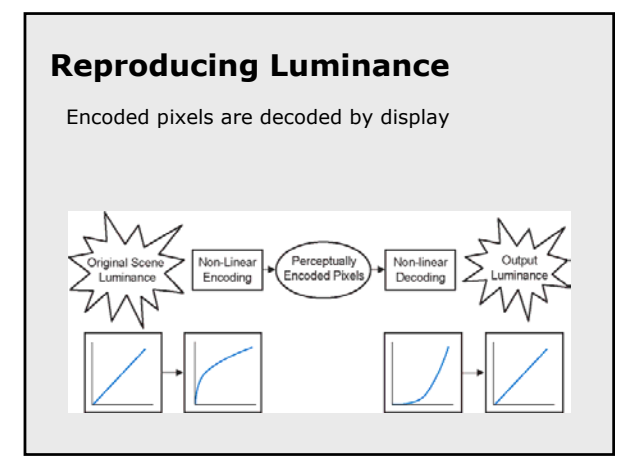

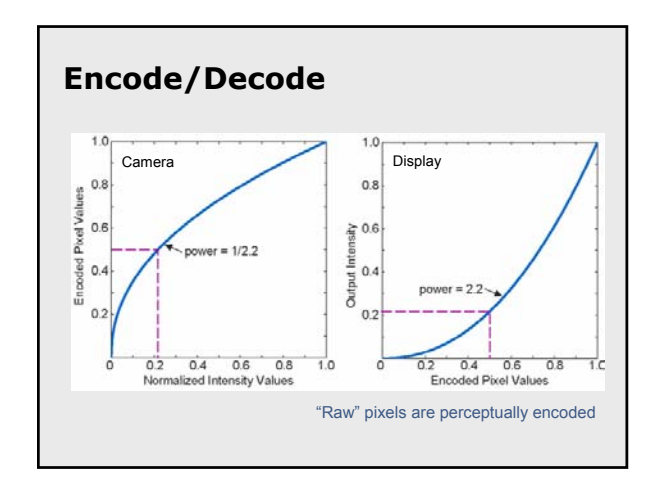

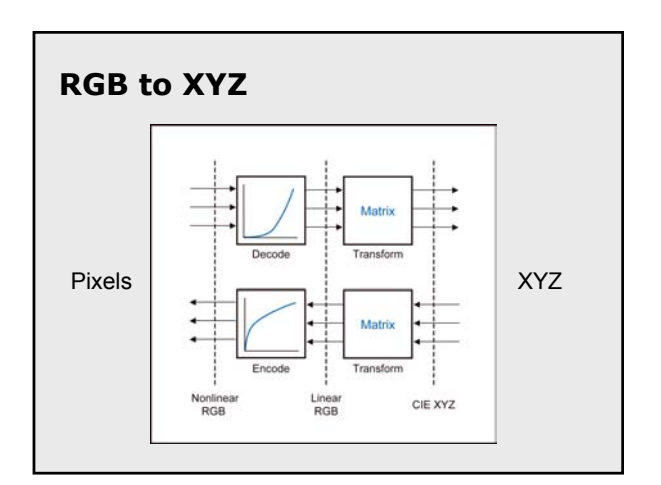

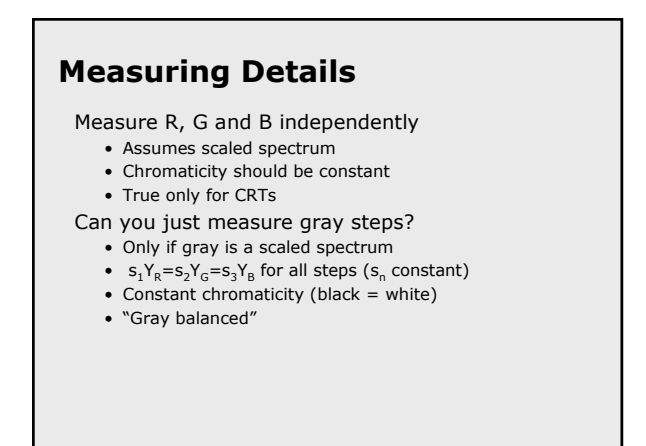

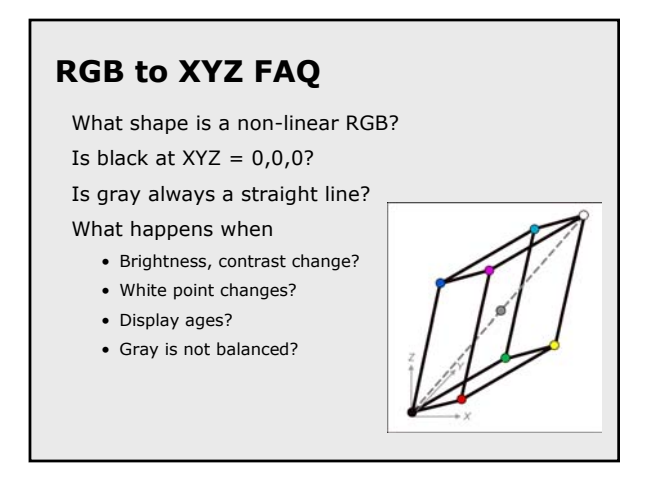

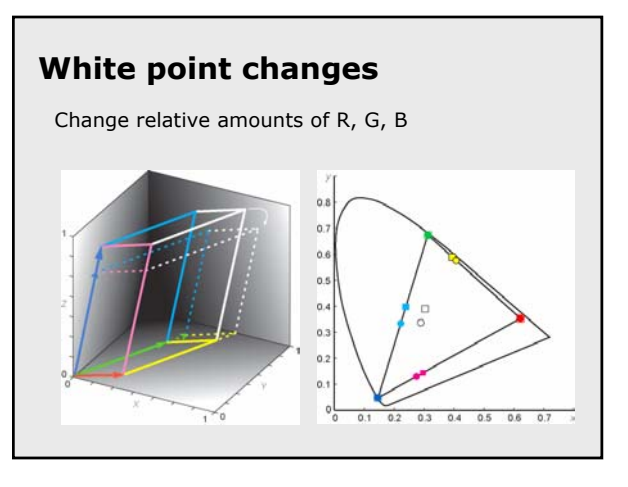

# **When isn't the Matrix Valid?**

Assumptions

- Pixels are spatially independent
- R, G,B are independent
- Scaled pixels = scaled spectra (or scaled XYZ)
- Or, scaled pixels = same chromaticity  $(xy)$

Common failures

- LCD displays and projectors (affects dark colors)
- DLP projectors with color wheel (RGBW)

Alternative is 3D sampling + interpolation

# **Tasteful Color**

"Good painting, good coloring, is comparable to good cooking. Even a good cooking recipe demands tasting and repeated tasting while it is being followed. And the best tasting still depends on a cook with taste."

*—*Josef Albers

#### **Successful Recipes**

"You can think of an RGB or CMYK file as containing, not color, but rather a recipe for color that each device interprets according to its own capabilities. If you give 20 cooks the same recipe, you'll almost certainly get 20 slightly different dishes as a result"

> *Real World Color Management* B. Fraser, C. Murphy, & F. Bunting

## **Recipe 1** bananas sugar egg butter baking soda baking powder salt flour Bake What is it? Could you make it?

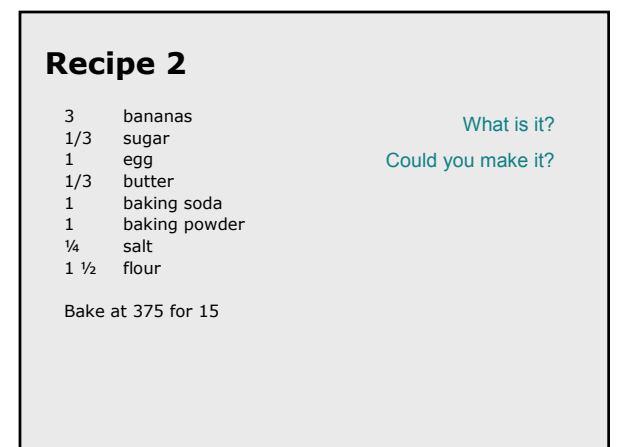

#### **Banana Muffins** 3 bananas 1/3 c sugar 1 egg 1/3 c butter 1 t baking soda 1 t baking powder Missing process? Could you make it?

1/<sub>4</sub> t salt  $1 \frac{1}{2}$  c flour

Bake at 375°F for 15 minutes

### **Banana Muffins**

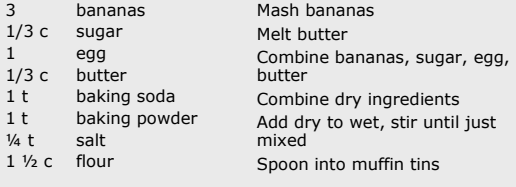

Bake at 375°F for 15 minutes

### **Who needs color management?**

RGB to print (classic case) Combining RGB from various sources Creating RGB for various displays Evaluating RGB color or its application Transforming from RGB to scientific color models

### **Color Management**

Specify your units

- ICC profiles (CIEXYZ or CIELAB)
- Displays, printers, scanners
- File formats

Specify your process

- Color Management System (CMS)
- Manages profiles
- Performs translations

# **Device-Independent Color**

Profiles (P) & Profile Connection Space (CIELAB)

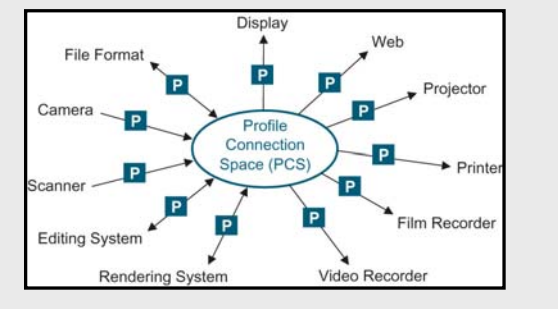

### **Process**

Keep all colors inside target color gamut Maintain appearance

• Remap black/white

- Relative saturation
- Optimized for images

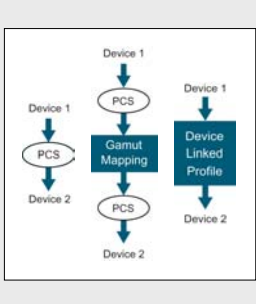

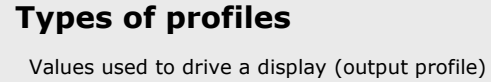

Values encoded in an image (image profile) Values from camera or scanner (input profile) • Spectra to RGB; not a matrix

- 
- Only colorimetric capture produces tristimulus values • Otherwise, depends on spectra
- 
- Tables, or model scanner

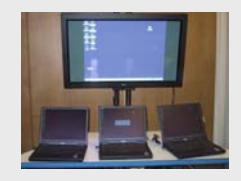

Scanners are easier than cameras

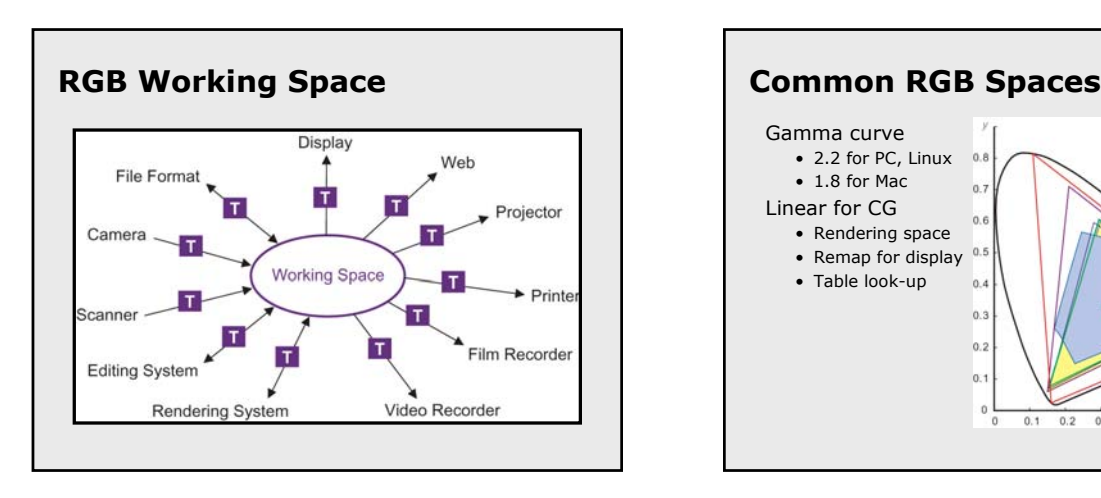

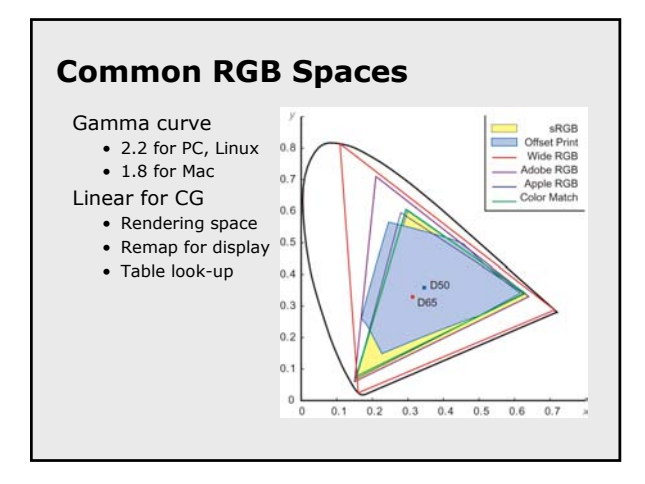

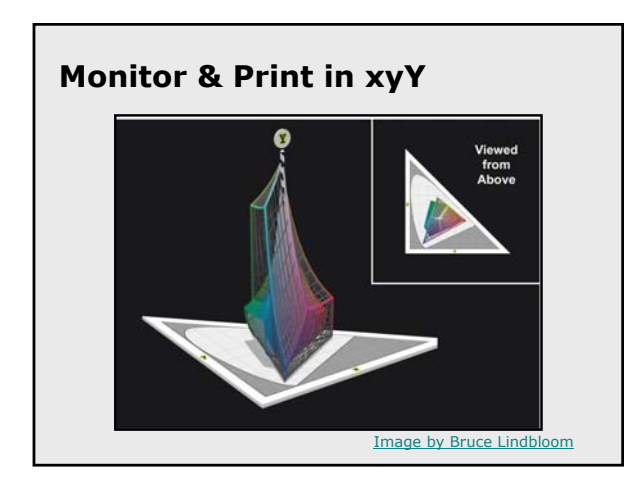

# **Considerations for RGB**

Display-centered

- Easy to see all colors
- Missing some print and film colors
- Non-linear RGB (like sRGB)

#### Extended RGB

- Covers print, film, and display
- Must gamut map to display
- Non-linear RGB (like AdobeRGB)

### **Color Management Made Easy**

Pick a standard RGB color space

- sRGB for web, displays, desktop printing
- Adobe RGB for film scanning
- Linear RGB for computer graphics

Characterize your display system Control all (important) transformations

### **Did Tufte use Color Management?**

Designed for print

- Controlled the inks (more than 4)
- Controlled the process
- Only affected by lighting

Similarly

- High quality maps
- Custom display installations
- Graphic arts before digital revolution

### **Color Management Examples**

For the book

- Characterize my display to sRGB
- Get printer's profile
- Use Adobe tools to create CMYK
- For SIGGRAPH courses
	- Characterize my display to sRGB
	- Create PDF tagged with sRGB
	- Adjust content for projection

# **"Calibrated" Projector**

#### Components

- Profile the projector
- Profile my display
- Plug-in for Powerpoint

Edit mode

- Colors are shown using display profile
- Imported images are tagged

Slideshow mode

- Copy of slides are transformed for projection
- LUTs and white point mapped to projector profile

### **More Examples**

#### Digital photography

- Characterize laptop display
- Profile printer using service
- Use manufacture's scanner profile
- Use ColorSync (or Adobe tools) to manage them all

### **Market Trends**

#### Digital photography

- Low cost display calibration
- Printer/scanner calibration services
- "Good enough" camera and printer pairings

#### Home theaters

- Projector and flat panel displays
- Drive to match DVD movies and HDTV
- Trade articles, services, etc.

Digital photography is "killer app" for color management

### **Characterize Your Display**

#### Visual characterization

- Display primaries from manufacturer
- Visually set "gamma curve"
- ColorSync or the Adobe Gamma Tool
- CRT with 2.2 gamma  $\sim$  sRGB

#### Buy a meter and profiling software

- Under \$200 for display systems
- www.colormall.com

## **Hooking to the CMS**

#### Macintosh

- Enable ColorSync
- Set display, working space, etc.

#### Adobe Tools

- Built into Photoshop, Illustrator, etc.
- Embedded in PSD, PDF, etc.

### **Hooking to the CMS**

Windows ICM

- Piecewise implementation
- Drivers, .icm files
- Many improvements in Longhorn

# Other applications, Linux… **Display Characterization Demo**

### **Course Evaluations**

IEEE CS will send out an email invitation • Web-based questionaires

- About 1-2 weeks after the conference Value
	- Help define courses for the future
	- Chance to win an iPod

# **Additional Resources**

- Course notes
- References
- Early copy of slides

My website

- http://www.stonesc.com/Vis06
- Final copy of slides, references
- *A Field Guide to Digital Color*
	- A.K. Peters Booth
	- Discount for attending this course

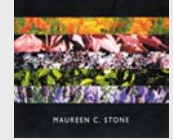

A Field Guide to Digital Color

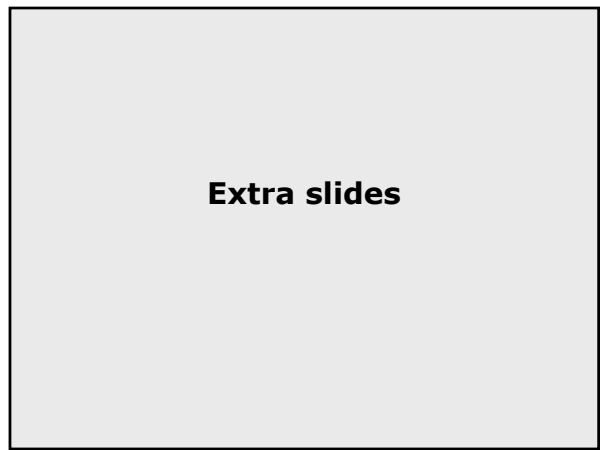